## **Manual Pandora Fms 4**>>>CLICK HERE<<<

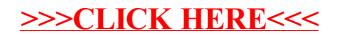